# **KASSENBUCH**

**BUCHFÜHRUNG AM PC**

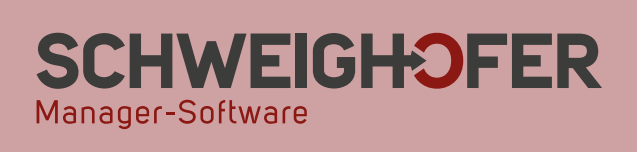

ACTION

## **KASSENBUCH**

## **Allgemeiner Funktionsumfang**

- Mandantenfähig
- Mehrbenutzerfähig
- Frei gestaltbarer Kontenplan
- Buchungsmaske frei definierbar
- Buchungsschablonen
- Übersicht über die Buchungsmaske

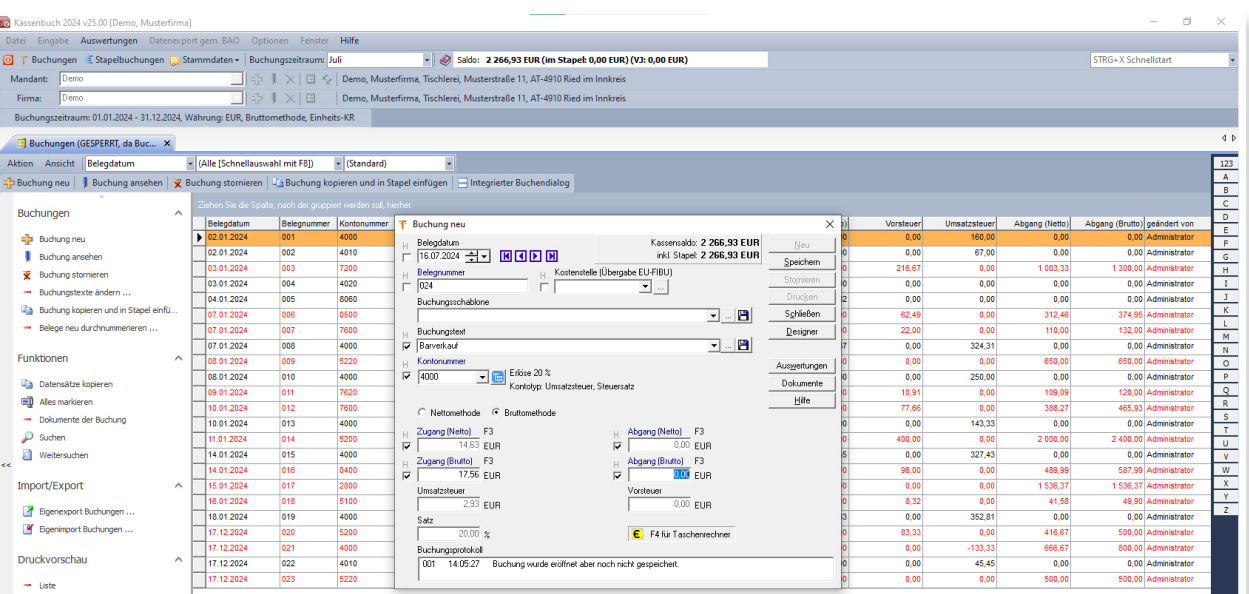

- Hinterlegbare Kostenstellen für EU-FIBU
- Konten können beim Buchen auch einer Kontenliste entnommen werden
- ▶ Bis zu 255 Zeichen Buchungstext möglich
- Verwendung von bis zu 8-stelligen Kontonummern
- Belegnummerierung frei gestaltbar
- ▶ Sehr einfache Bedienung
- Einfacher Ausdrucksdesigner
- Ausdrucksvorlagen werden in der Datenbank abgespeichert
- Für jeden Ausdruck können mehrere Vorlagen angelegt werden
- Exportschnittstellen: *Win*1A-FIBU | Profi | Steuer, RZL, BMD, EU-FIBU, DATEV
- ▶ Eigene Importschnittstelle vorhanden
- Datenexport gemäß BAO
- ▶ Telebanking im EDIFACT/SEPA-Format

### **Auswertungen**

- Kassenjournal
- ▶ Kontoblatt
- ▶ Kontenplan
- ▶ Kassenbuch
- ▶ Kassenbuch verdichtet
- Kassenbuch komprimiert
- ▶ DATEV-Kurzausdruck
- Mandanten- und Firmenstammblatt
- Grafische Darstellung Zugänge/Abgänge

## **Spezielle Highlights**

- **Buchungen können kopiert und eingefügt werden**. Beim Einfügen der Buchungen kann das Belegdatum und die Belegnummer neu vergeben werden.
- Die **Datensicherung** kann auf Wunsch mit einem Passwort versehen werden, welches bei der Rücksicherung abgefragt wird.
- Bei den Auswertungen **Kassenjournal**, **Kontoblatt**, und **Kassenbuch**, besteht die Möglichkeit Journalzeilen auszublenden. Wird zusätzlich eine Gruppierung z. B. nach Monat eingestellt, sind auf der Auswertung nur die Monatssummen ersichtlich.
- Im **Vorschaufenster aller Auswertungen** kann eine **Suchfunktion** aufgerufen werden.
- Mittels der Aktion **Belege neu durchnummerieren** kann eine **Startnummer** eingegeben werden, ab der die Belege neu nummeriert werden. (Diese Funktion steht ausschließlich im **Stapelbuchen** zur Verfügung!)

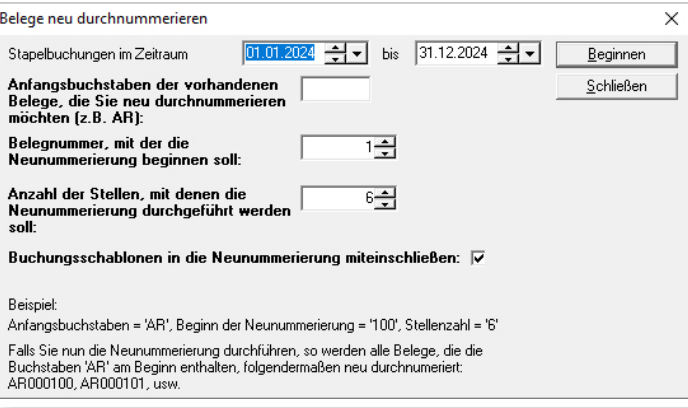

Diese Funktion steht ausschließlich im **Stapelbuchen** zur Verfügung!

- Eigene **Dokumentenverwaltung**: Sie können jeden beliebigen Beleg einscannen und bei der dazugehörigen Buchung hinterlegen.
- **Buchungstext mit einer Kontonummer verknüpfen**: Durch die Eingabe eines **bestimmten Buchungstextes** wird durch diese Funktion automatisch ein **bestimmtes Konto** aufgerufen.
- **Buchungsinfo**: Zusatzanzeige, bei der der Saldo eines ausgewählten Kontos mit Zugang/Abgang Systematik detailliert ausgewiesen wird.
- ▶ Der **Verlauf des Kassenbestands** kann **täglich/wöchentlich/monatlich** saldomäßig und grafisch darge-stellt werden.

## **KASSENBUCH**

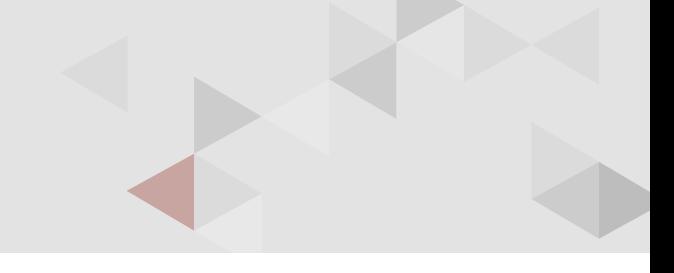

Weiterführende Informationen zur Software, wie z. B. eine Demoversion und zahlreiche Referenzen, finden Sie auf unserer Homepage unter **www.schweighofer.com/kassenbuch**.

Soweit zum Leistungsumfang von KASSENBUCH. Sollten Sie weiterführende Fragen zur Software haben oder ein persönliches Angebot benötigen, freuen wir uns auf Ihre Anfrage.

#### **Ihr SCHWEIGHOFER Manager-Software Team**

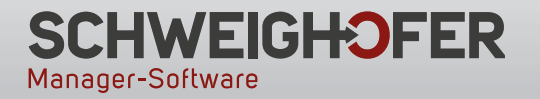

**Hannesgrub Nord 30 4911 Tumeltsham** Tel.: +43 7752 81040 manager.software@schweighofer.com

#### **Zentrale Österreich Zweigstelle Deutschland**

**Mittich 6 94152 Neuhaus** Tel.: +49 8503 91498-0 manager.software@schweighofer.com

## **www.schweighofer.com**